## **DEFINE SOTRACE**

The DEFINE SOTRACE command starts a tracing operation for Socket requests. Each Socket request is saved in memory until a corresponding DELETE TRACE command is issued. The DUMP command may be used at any time to output the accumulated trace buffers.

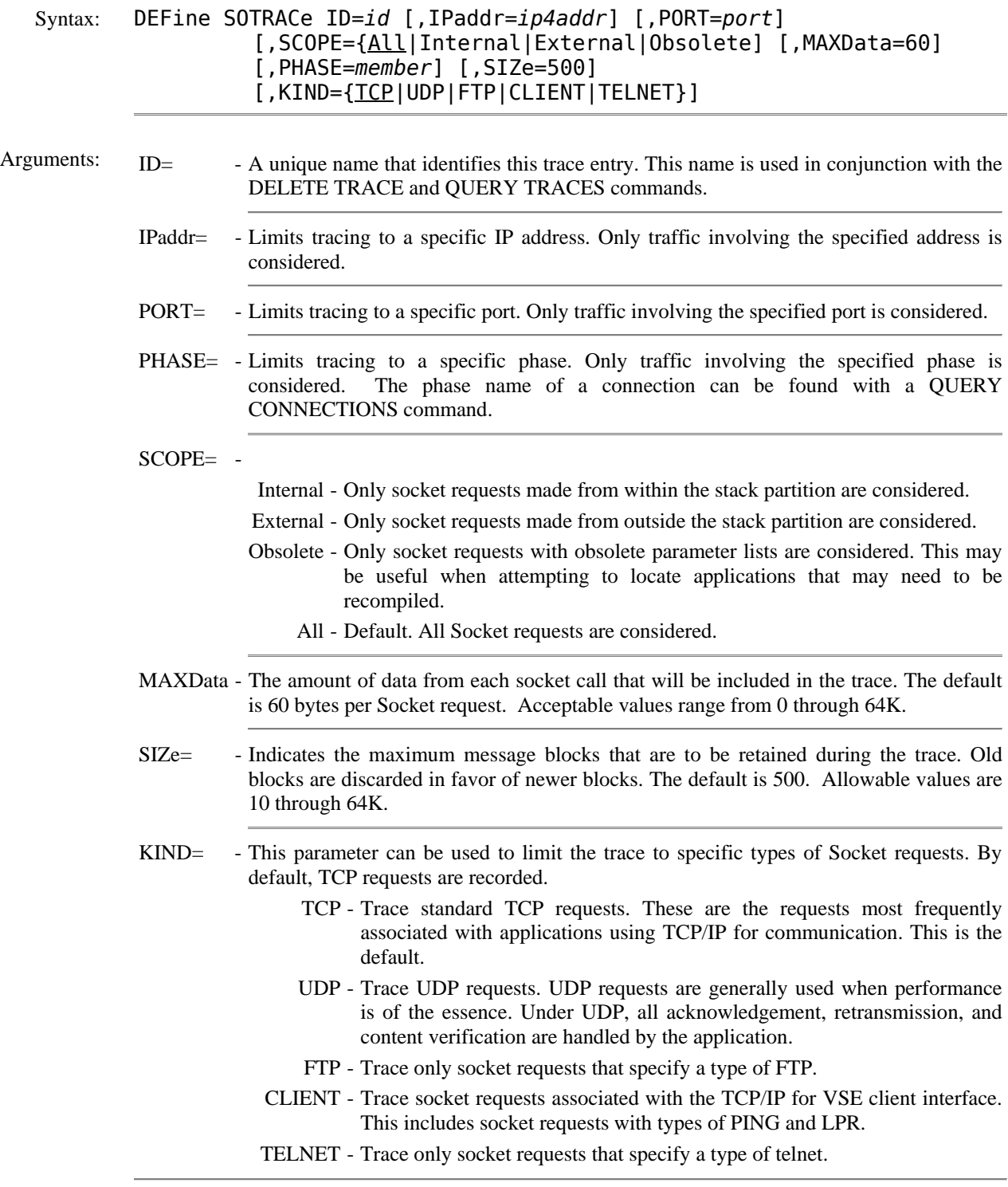

## **DEFINE SOTRACE** *(continued)*

Example:

IPN237I define sotrace,id=trace1,phase=testserv IPN210I Socket Trace ID TRACE1 defined and running.

- Notes: Once trace data has been accumulated, the DUMP command can be used to dump the data.
	- Be sure to terminate your trace with DELETE TRACE after you use the DUMP command. Since all traffic to a traced address is retained in memory, large amounts of virtual storage can be tied up.
	- You can trace multiple addresses simultaneously by issuing multiple DEFINE TRACE commands. Each trace must have a unique ID.

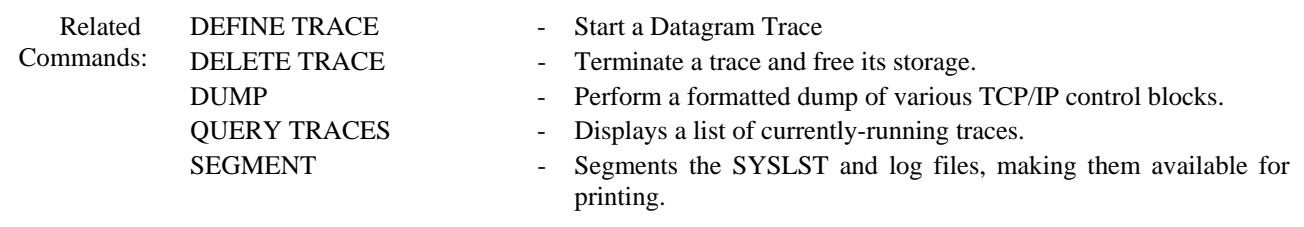